# **Software Re-image API. v1.0**

Copyright © Riverbed Technology Inc. 2024

Created Jan 16, 2024 at 02:01 PM

### **Overview**

The documentation pages in this section describe the RESTful APIs included with NetProfiler products. It is assumed that the reader has practical knowledge of RESTful APIs, so the documentation does not go into detail about what REST is and how to use it. Instead the documentation focuses on what operations can be performed.

The following operations can be performed via the API:

- Get Status of device
- Start Reinstall process

Details about REST resources can be found in the **Resources** section. This overview continues with how to run these API's.

## **Authentication**

All REST requests must be authenticated. The **Authentication** section of the Common API describes which authentication methods are presently supported.

## Resources

## **Reinstall: Reinstall Status**

Get the status of Device.

```
GET https://{device}/api/mgmt.reinstall/1.0/reinstall
```
#### **Authorization**

This request requires authorization.

#### **Response Body**

On success, the server returns a response body with the following structure:

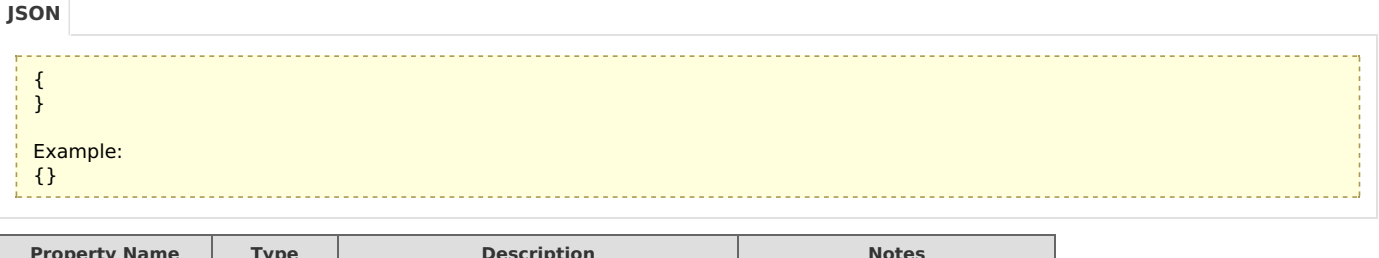

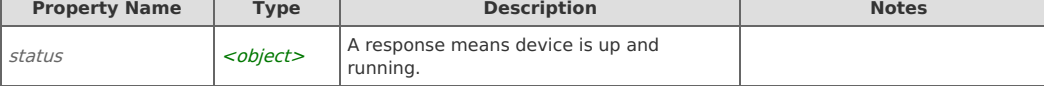

## **Reinstall: Start Reinstall**

Start the reinstall on the system.

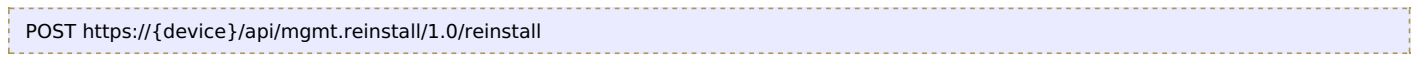

#### **Authorization**

This request requires authorization.

#### **Request Body**

Do not provide a request body.

#### **Response Body**

On success, the server returns a response body with the following structure:

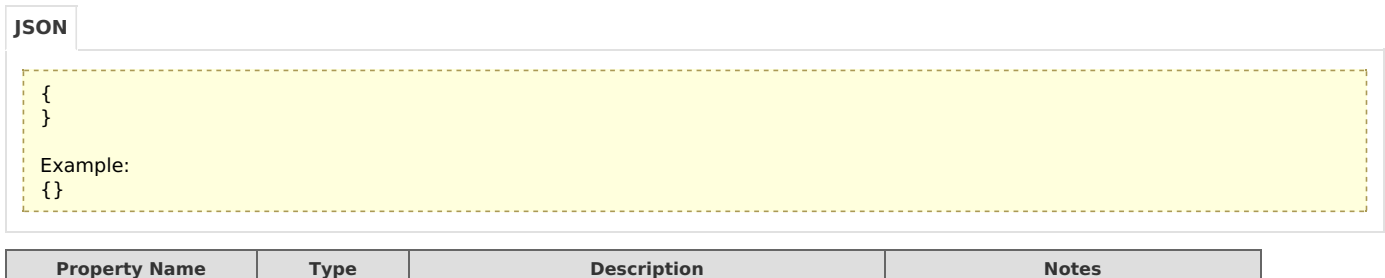

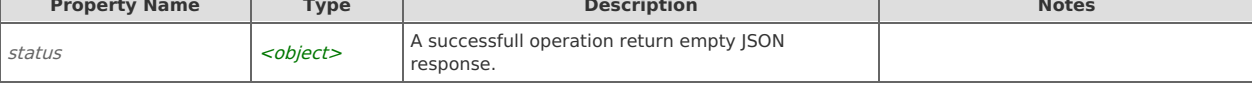

## Error Codes

In the event that an error occurs while processing a request, the server will respond with appropriate HTTP status code and additional information in the response body:

{ "error\_id": "{error identifier}", "error\_text": "{error description}", "error\_info": {error specific data structure, optional} }

The table below lists the possible errors and the associated HTTP status codes that may returned.

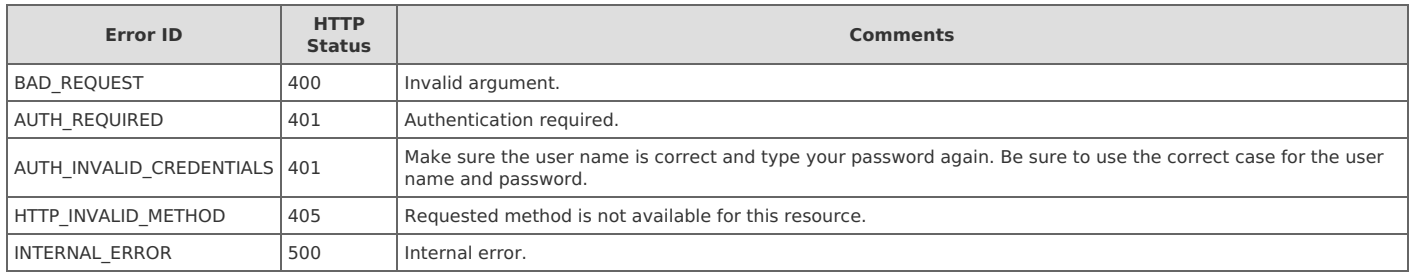